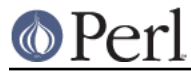

# **NAME**

perlreref - Perl Regular Expressions Reference

# **DESCRIPTION**

This is a quick reference to Perl's regular expressions. For full information see perlre and perlop, as well as the SEE ALSO section in this document.

#### **OPERATORS**

 $=$   $\sim$  determines to which variable the regex is applied. In its absence, \$ is used.

 $$var =~/$ foo/;

!~ determines to which variable the regex is applied, and negates the result of the match; it returns false if the match succeeds, and true if it fails.

 $$var :~/$ foo/;

m/pattern/msixpogc searches a string for a pattern match, applying the given options.

```
 m Multiline mode - ^ and $ match internal lines
s match as a Single line - . matches \n
 i case-Insensitive
 x eXtended legibility - free whitespace and comments
 p Preserve a copy of the matched string -
   ${^PREMATCH}, ${^MATCH}, ${^POSTMATCH} will be defined.
 o compile pattern Once
 g Global - all occurrences
 c don't reset pos on failed matches when using /g
```
If 'pattern' is an empty string, the last successfully matched regex is used. Delimiters other than '/' may be used for both this operator and the following ones. The leading m can be omitted if the delimiter is '/'.

 $qr/pattern/msixpo$  lets you store a regex in a variable, or pass one around. Modifiers as for  $m//$ , and are stored within the regex.

s/pattern/replacement/msixpogce substitutes matches of 'pattern' with 'replacement'. Modifiers as for  $m//$ , with one addition:

e Evaluate 'replacement' as an expression

'e' may be specified multiple times. 'replacement' is interpreted as a double quoted string unless a single-quote (') is the delimiter.

?pattern? is like m/pattern/ but matches only once. No alternate delimiters can be used. Must be reset with reset().

#### **SYNTAX**

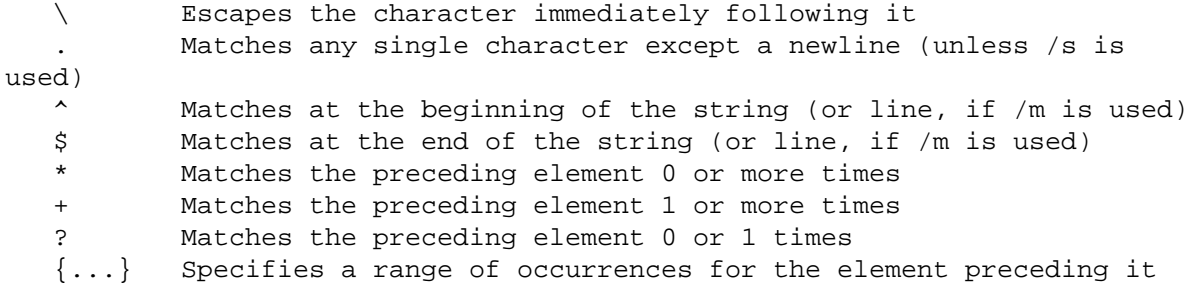

#### **Perl version 5.10.0 documentation - perlreref**

```
[...] Matches any one of the characters contained within the brackets
    (...) Groups subexpressions for capturing to $1, $2...
    (?:...) Groups subexpressions without capturing (cluster)
           Matches either the subexpression preceding or following it
\setminus 1, \setminus 2, \setminus 3 ... Matches the text from the Nth group
\qquad \qquad \g1 or \g{1}, \g2 ... Matches the text from the Nth group
\qquad \qquad \qquad \qquad \qquad \qquad \qquad \qquad \qquad \qquad \qquad \qquad \qquad ... Matches the text from the Nth previous group
    \g{name} Named backreference
    \k<name> Named backreference
    \k'name' Named backreference
    (?P=name) Named backreference (python syntax)
```
# **ESCAPE SEQUENCES**

These work as in normal strings.

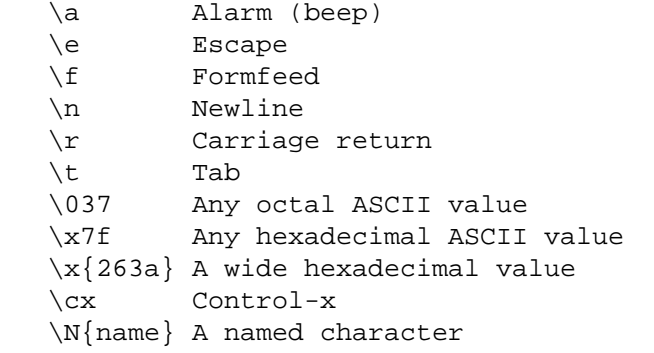

```
 \l Lowercase next character
```

```
 \u Titlecase next character
```

```
 \L Lowercase until \E
```

```
 \U Uppercase until \E
```
- \Q Disable pattern metacharacters until \E
- \E End modification

For Titlecase, see Titlecase.

This one works differently from normal strings:

\b An assertion, not backspace, except in a character class

# **CHARACTER CLASSES**

 [amy] Match 'a', 'm' or 'y' [f-j] Dash specifies "range" [f-j-] Dash escaped or at start or end means 'dash' [^f-j] Caret indicates "match any character \_except\_ these"

The following sequences work within or without a character class. The first six are locale aware, all are Unicode aware. See perllocale and perlunicode for details.

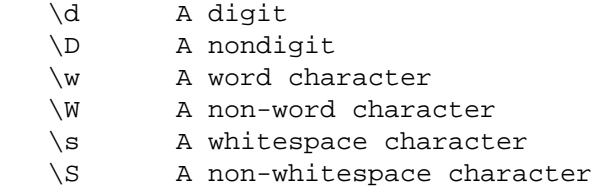

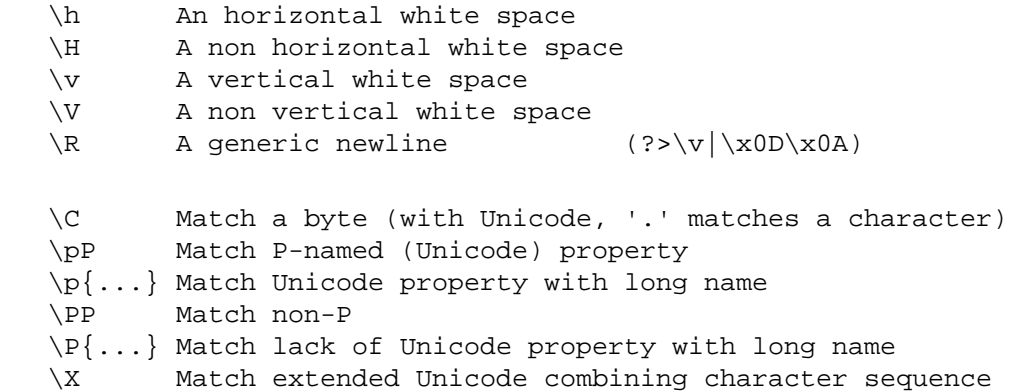

POSIX character classes and their Unicode and Perl equivalents:

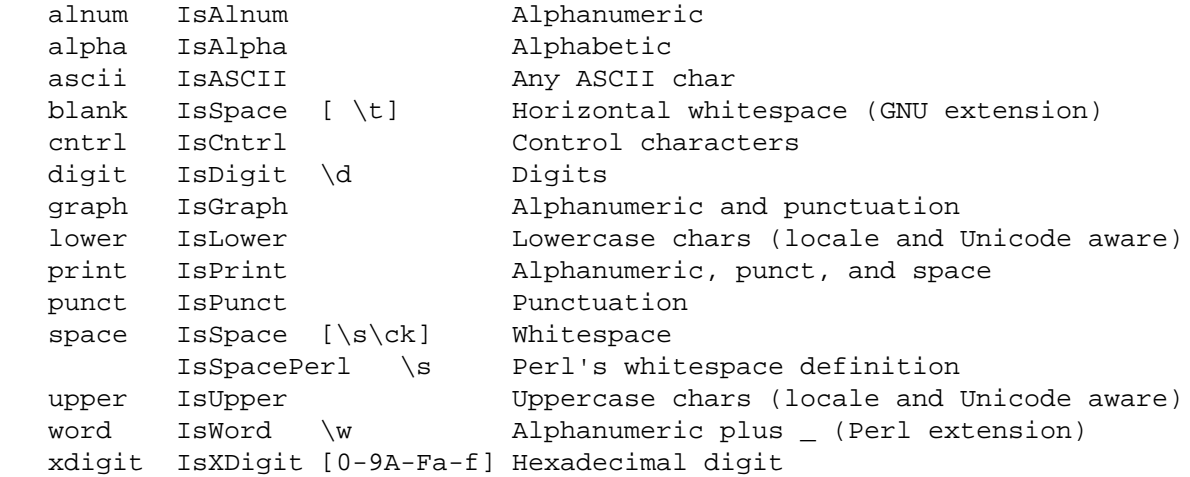

Within a character class:

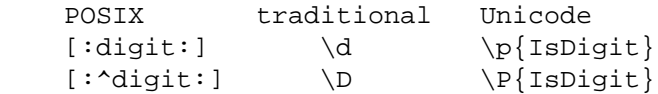

# **ANCHORS**

All are zero-width assertions.

```
 ^ Match string start (or line, if /m is used)
 $ Match string end (or line, if /m is used) or before newline
 \b Match word boundary (between \w and \W)
 \B Match except at word boundary (between \w and \w or \W and \W)
 \A Match string start (regardless of /m)
 \Z Match string end (before optional newline)
 \z Match absolute string end
 \G Match where previous m//g left off
 \K Keep the stuff left of the \K, don't include it in $&
```
### **QUANTIFIERS**

Quantifiers are greedy by default -- match the **longest** leftmost.

Maximal Minimal Possessive Allowed range

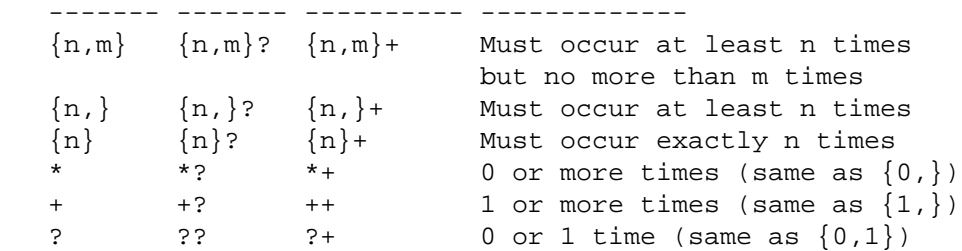

The possessive forms (new in Perl 5.10) prevent backtracking: what gets matched by a pattern with a possessive quantifier will not be backtracked into, even if that causes the whole match to fail.

There is no quantifier  $\{n\}$  -- that gets understood as a literal string.

# **EXTENDED CONSTRUCTS**

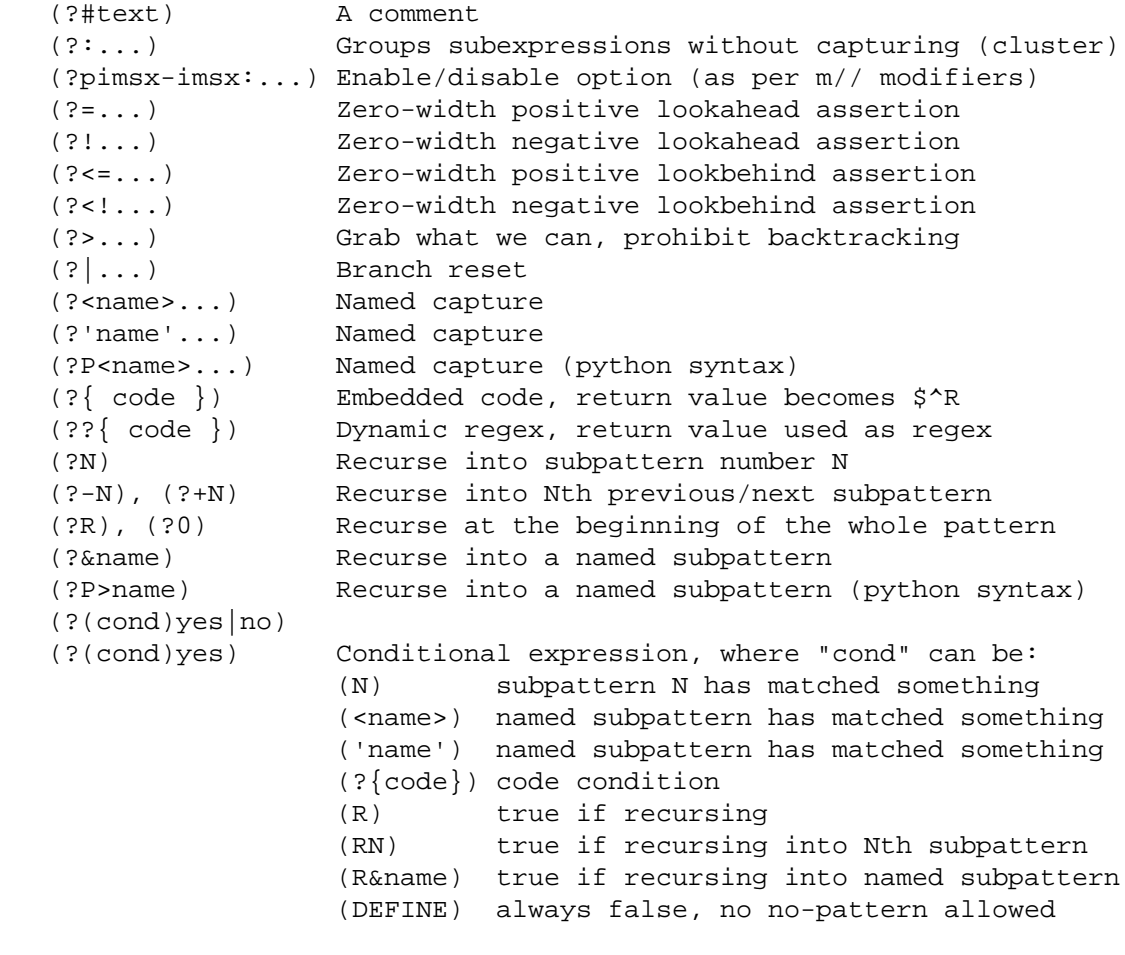

### **VARIABLES**

 \$\_ Default variable for operators to use \$` Everything prior to matched string \$& Entire matched string \$' Everything after to matched string  $$^{\circ}$$ PREMATCH} Everything prior to matched string<br> $$^{\circ}$$ MATCH} Entire matched string Entire matched string \${^POSTMATCH} Everything after to matched string

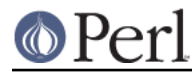

The use of \$`, \$& or \$' will slow down **all** regex use within your program. Consult perlvar for @- to see equivalent expressions that won't cause slow down. See also *Devel::SawAmpersand*. Starting with Perl 5.10, you can also use the equivalent variables  $$$ { ^PREMATCH},  $$$ { ^MATCH} and \${^POSTMATCH}, but for them to be defined, you have to specify the /p (preserve) modifier on your regular expression.

 \$1, \$2 ... hold the Xth captured expr \$+ Last parenthesized pattern match \$^N Holds the most recently closed capture \$^R Holds the result of the last (?{...}) expr @- Offsets of starts of groups. \$-[0] holds start of whole match @+ Offsets of ends of groups. \$+[0] holds end of whole match %+ Named capture buffers %- Named capture buffers, as array refs

Captured groups are numbered according to their opening paren.

# **FUNCTIONS**

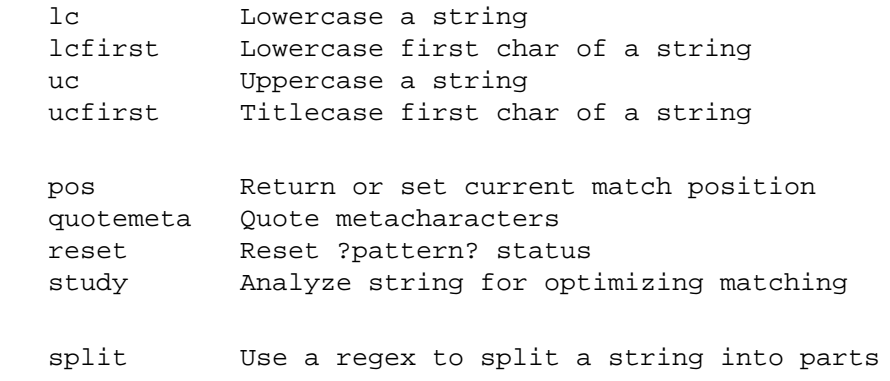

The first four of these are like the escape sequences  $\L, \L, \U, \text{and } \u$ . For Titlecase, see Titlecase.

# **TERMINOLOGY**

### **Titlecase**

Unicode concept which most often is equal to uppercase, but for certain characters like the German "sharp s" there is a difference.

### **AUTHOR**

Iain Truskett. Updated by the Perl 5 Porters.

This document may be distributed under the same terms as Perl itself.

# **SEE ALSO**

- perlretut for a tutorial on regular expressions.
- perlrequick for a rapid tutorial.
- perlre for more details.
- perlvar for details on the variables.
- perlop for details on the operators.  $\bullet$
- perlfunc for details on the functions.
- perlfaq6 for FAQs on regular expressions.

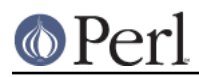

- perlrebackslash for a reference on backslash sequences.  $\bullet$
- perlrecharclass for a reference on character classes.  $\bullet$
- The re module to alter behaviour and aid debugging.
- "Debugging regular expressions" in perldebug
- perluniintro, perlunicode, charnames and perllocale for details on regexes and  $\bullet$ internationalisation.
- Mastering Regular Expressions by Jeffrey Friedl (http://regex.info/) for a thorough grounding  $\bullet$ and reference on the topic.

# **THANKS**

David P.C. Wollmann, Richard Soderberg, Sean M. Burke, Tom Christiansen, Jim Cromie, and Jeffrey Goff for useful advice.